Adobe Photoshop CC 2014 Crack + Activation Code Free [32|64bit] (April-2022)

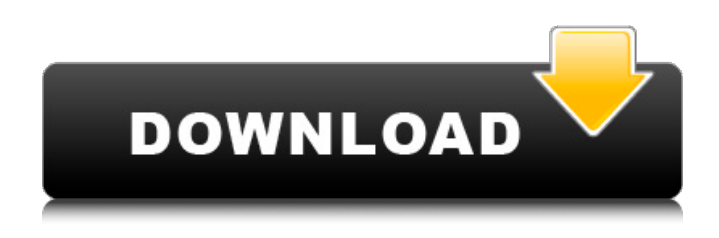

**Adobe Photoshop CC 2014 Crack + Keygen Download (April-2022)**

# \* Photoshop is available at no cost for registered members of Adobe's Creative Cloud on a monthly subscription basis. \* Photoshop is available as a standalone program for only \$299. \* Photoshop CS2 and below are also available for purchase. \* Adobe Photoshop

## CS5.5, Photoshop Elements 9, and Photoshop CC are also available.

**Adobe Photoshop CC 2014 Download**

It is the best choice if you would like to easily edit or create high quality images without spending lots of money. This guide is designed to help you find a solution to all your common Photoshop problems. 1. Convert a PNG or JPG to a Photoshop file When you

# convert PNG to a Photoshop file, you can use the File  $\gg$ Save as option to save your work directly to Photoshop.

Also, you can use Save for Web & Devices to save your images as Photoshop files. If you are about to use the Save

for Web & Devices option, then you need to select a web browser from the Choose Web Browser option. The default web browser will already be selected if you opened the file earlier in a different browser. You can

also install your preferred browser here. 2. Create an Adjustment Layer for an Image Adobe Photoshop CS6 introduced the option to apply an Adjustment Layer to an image. This useful layer will allow you to easily experiment with different adjustments to your image. After a layer is created, you can apply adjustments like Exposure, Levels and Curves to the layer in Photoshop. This method is not available in Photoshop Elements. 3.

Create a Selection Mask When you select an area of an image, the selection mask automatically appears to control the selected area so that you can easily manage the selection mask by simply moving the selection mask to create the border around the selection. Adobe Photoshop Elements can do the same as Photoshop. This feature is also not available in Elements. 4. Use Image Filters Adobe Photoshop allows you to create a variety

of filters and effects. You can create black and white images, apply blur effects, apply masks, change colors and many more effects. The filters that you can create in Photoshop are limited to black and white in Photoshop Elements. You can create blurs, retouch, change colors, and apply masks. However, you cannot apply filters like the Marquee tool. 5. Export an Image to a JPG or PNG When you export your image, you can choose between JPG

### or PNG. This guide discusses how to export an image as a PNG file. You can also use JPG. If you choose JPG, then remember to enable the JPG options in the options bar (Image >> Exported Content >> JPG/PDF Options). 388ed7b0c7

Identification and characterization of BMP-2 and BMP-3 homologs in the African catfish Clarias gariepinus and their expression in cultured gill and parietal epithelium. Bone morphogenetic proteins (BMPs) are members of the transforming growth factorbeta (TGF-beta) superfamily that has been implicated in a wide variety of developmental processes.

# The aim of this study was to isolate and characterize two cDNAs encoding BMP homologs from the African catfish, Clarias gariepinus (CGD-BMP-2 and CGD-BMP-3), and to study their expression pattern in gills and at different stages of development of the fish. The full-length cDNAs encoding for CGD-BMP-2 and CGD-BMP-3 were 1540 and 1516bp in length and consisted of a 1367bp open reading frame encoding a 458-amino-acid

(aa) protein containing a signal peptide, a TGF-betalike domain, a conserved site for N-terminal glycosylation, and a C-terminal site for Oand N-linked glycosylation. Southern blot analysis indicated the presence of one single CGD-BMP-2 and CGD-BMP-3 gene in the catfish genome. Quantitative realtime PCR revealed that both CGD-BMP-2 and CGD-BMP-3 gene expression was more abundant in the adult. Both gene expressions increased

# in the gill at 3 days posthatching (dph) and then declined. CGD-BMP-2 and CGD-BMP-3 proteins were abundant in the gill at 3 dph, whereas they were localized in the underlying epithelial cells. Further,

immunohistochemistry also showed that both proteins are abundant in the epithelial cells of the gills at 3 dph. Furthermore,

immunohistochemical staining in parietal epithelial cells showed that both

# proteins were localized in the apical region of these cells, i.e., during epithelial cell differentiation. On the basis of the protein distributions in the gill, both CGD-BMP-2 and CGD-BMP-3 can be considered to be involved in epithelial differentiation of the gill during the early stages of ontogeny.Q: Prove using mathematical induction that \$2n

**What's New in the?**

Q: Adding a file to a Visual Studio 2008 project without it being added to source control I'm working on a project that requires me to delete a few files from the source code from time to time. Is there a way to add those files to my code so that they don't go through source control? I don't want to set those files as read-only, since they are used in other projects. A: In addition to Hans' answer, you could create a.jar of your project which contains all of

#### the files you want. Then when you decide to "delete" them, remove them from the jar. For example, copy the following files to your web root:

- application root.properties login.jsp logout.jsp login.js logout.js
- application.properties other files you want After doing this, you can update your application.properties file with a new set of settings. But before you remove these files from your jar, be sure to

### change your application.properties file so that it reads (for example) something like: spring.config. name=application\_root.prope rties Then modify your login.jsp and logout.jsp to look something like: Insert title here

**System Requirements:**

PlayStation®4 OS: PlayStation®4 OS: PlayStation®4 Processor: Intel Core i3 Intel Core i3 Memory: 4 GB 4 GB Hard Drive: 50 GB 50 GB Optical Drive: DVD DVD Internet Connection: 512 KB/s 512 KB/s Controller: Dual Shock 4 Dual Shock 4 Power: 5V 2.1A 5V 2.1A Other: VR Headset supported VR Headset supported Compatibility: Compatible with any

# PlayStation®4 system software 7.

# Related links:

<http://sturgeonlakedev.ca/?p=37482> [http://dichvuhoicuoi.com/wp-content/uploads/2022/07/Adobe\\_Photoshop\\_2021\\_Version\\_2243.pdf](http://dichvuhoicuoi.com/wp-content/uploads/2022/07/Adobe_Photoshop_2021_Version_2243.pdf) <https://logocraticacademy.org/photoshop-2022-version-23-0-1-crack-with-serial-number/> <http://buzhompro.com/?p=2740> <http://vietnam-tourism-travel.com/photoshop-cs4-universal-keygen-activator-3264bit/> <http://www.vclouds.com.au/?p=720673> <https://wakelet.com/wake/7ypmdXTb68rhNU3PCsoOB> <http://nextgenbioproducts.com/?p=19989> <https://www.teppichreinigung-schoeneiche.de/adobe-photoshop-express-full-license-win-mac/> <https://curriculocerto.com/wp-content/uploads/2022/07/Photoshop.pdf> <https://mevoydecasa.es/adobe-photoshop-cs5-install-crack-with-serial-key/> <http://yotop.ru/2022/07/05/adobe-photoshop-cs5-crack-exe-file-license-key-full-download-x64/> [https://yooyi.properties/wp](https://yooyi.properties/wp-content/uploads/2022/07/Photoshop_2022_universal_keygen___License_Keygen_Free_2022.pdf)[content/uploads/2022/07/Photoshop\\_2022\\_universal\\_keygen\\_\\_\\_License\\_Keygen\\_Free\\_2022.pdf](https://yooyi.properties/wp-content/uploads/2022/07/Photoshop_2022_universal_keygen___License_Keygen_Free_2022.pdf) [https://www.opticnervenetwork.com/wp](https://www.opticnervenetwork.com/wp-content/uploads/2022/07/Adobe_Photoshop_2021_Version_2231.pdf)[content/uploads/2022/07/Adobe\\_Photoshop\\_2021\\_Version\\_2231.pdf](https://www.opticnervenetwork.com/wp-content/uploads/2022/07/Adobe_Photoshop_2021_Version_2231.pdf) <https://thoitranghalo.com/2022/07/05/photoshop-2022-version-23-1-1-hack-patch-3264bit/> <https://wakelet.com/wake/VjlNFH4DOEzszcaGtvJ4P> <https://hopsishop.com/2022/07/05/adobe-photoshop-2021-version-22-4-2-nulled-free-license-key/> <https://brandyallen.com/2022/07/05/photoshop-2022-version-23-1-1-keygen/> <http://bitcointube.net/photoshop-2021-version-22-5-1-full-license-license-key-full-free-download/> <https://www.wangfuchao.com/wp-content/uploads/2022/07/graward.pdf> <http://www.chandabags.com/photoshop-cc-2015-version-17-crack-full-version-latest/> [https://alkahfisomalangu.id/adobe-photoshop-2021-version-22-keygenerator-keygen-full-version-free](https://alkahfisomalangu.id/adobe-photoshop-2021-version-22-keygenerator-keygen-full-version-free-download-latest-2022/)[download-latest-2022/](https://alkahfisomalangu.id/adobe-photoshop-2021-version-22-keygenerator-keygen-full-version-free-download-latest-2022/) <https://ecageophysics.com/2022/07/05/adobe-photoshop-cs4-serial-number-and-product-key-crack/> [https://bhatimindcare.com/wp-content/uploads/2022/07/Adobe\\_Photoshop\\_CC\\_2015\\_Version\\_16\\_Me](https://bhatimindcare.com/wp-content/uploads/2022/07/Adobe_Photoshop_CC_2015_Version_16_Mem_Patch___With_Registration_Code_Latest.pdf) m\_Patch \_\_With\_Registration\_Code\_Latest.pdf [https://marijuanabeginner.com/wp-content/uploads/2022/07/Photoshop\\_2021\\_version\\_22.pdf](https://marijuanabeginner.com/wp-content/uploads/2022/07/Photoshop_2021_version_22.pdf) <http://lalinea100x100.com/?p=47014> <https://wakelet.com/wake/lDCIkn6cMHJP6ri9P5fZ4> <https://www.raven-guard.info/photoshop-mem-patch-lifetime-activation-code-free/> [https://www.articlemarketingitaliano.it/wp](https://www.articlemarketingitaliano.it/wp-content/uploads/2022/07/Photoshop_2021_Version_2201.pdf)[content/uploads/2022/07/Photoshop\\_2021\\_Version\\_2201.pdf](https://www.articlemarketingitaliano.it/wp-content/uploads/2022/07/Photoshop_2021_Version_2201.pdf) <https://onattrasec.wixsite.com/alrafelu/post/photoshop-cc-2019-crack-activation-code-2022>